### **Vendredi 10 avril maths**

1) Géométrie : codage de nœuds et déplacements Fichier : faire l'exercice 1 p 106

Corriger au stylo vert.

Optionnel [: https://www.logicieleducatif.fr/math/geometrie/reproduction-sur-quadrillage.php](https://www.logicieleducatif.fr/math/geometrie/reproduction-sur-quadrillage.php)

2 ) Problèmes pour apprendre à chercher

Fichier : 1 p 108

Prendre le temps de bien observer le calendrier et bien lire chaque consigne.

Corriger au stylo vert.

### 3) Calcul mental

- Réponses sur l'ardoise, le tableau : 50 + 60 / 60 + 80 / 70 + 40 / 32 + 60 / 80 + 76 / 54 + 60

- Réponses sur le cahier « Ecole à la maison » : soustractions ( si besoin, utiliser la file numérique)

56 – 44 / 106- 9 / 85 – 79 / 92 – 86 / 47 – 10 / 101 – 5

# Pour Sarah :

1) Compter de 40 jusqu' à 79. (Utiliser la file numérique si besoin ou la page 160 du fichier).

#### 2) Lecture du tableau à double entrée

Fichier : faire les n° 1 et 2 p 88

# 3) Calcul mental : compléments à 10. Réponse orale

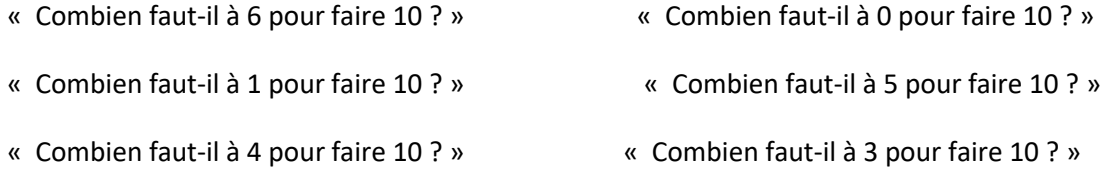

\* Sur le « Cahier Ecole à la maison » : écrire ces égalités et les calculer.

 $10 + 2 / 8 + 5 / 9 + 7 / 6 + 6 / 9 + 9 / 7 + 7$